# **Foreman - Bug #28268**

## **Use APIv4 is not the default when creating a new compute resource in ovirt**

11/14/2019 03:03 PM - yifat makias

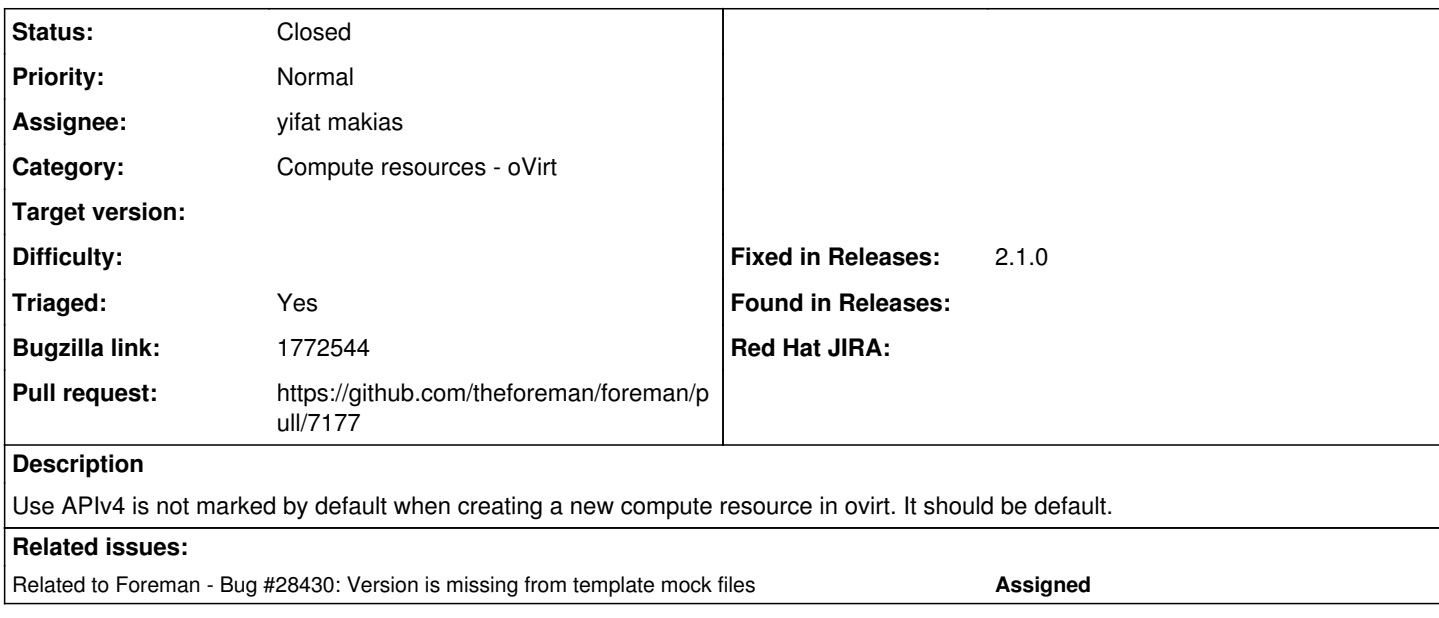

### **Associated revisions**

## **Revision 479e87ba - 02/24/2020 02:40 PM - yifat makias**

Fixes #28268 - change v4 to be the default in ovirt cr

## **History**

## **#1 - 11/14/2019 03:31 PM - The Foreman Bot**

*- Status changed from Assigned to Ready For Testing*

*- Pull request https://github.com/theforeman/foreman/pull/7177 added*

#### **#2 - 11/14/2019 06:34 PM - Brad Buckingham**

*- Bugzilla link set to 1772544*

## **#3 - 12/05/2019 09:37 AM - yifat makias**

*- Related to Bug #28430: Version is missing from template mock files added*

#### **#4 - 02/24/2020 02:40 PM - The Foreman Bot**

*- Fixed in Releases 2.1.0 added*

#### **#5 - 02/24/2020 03:01 PM - yifat makias**

*- Status changed from Ready For Testing to Closed*

Applied in changeset [479e87ba2ec2c8aeb0f0c313e645951d9857608f.](https://projects.theforeman.org/projects/foreman/repository/foreman/revisions/479e87ba2ec2c8aeb0f0c313e645951d9857608f)

### **#6 - 05/14/2020 08:37 AM - Amit Upadhye**

*- Category set to Compute resources - oVirt*